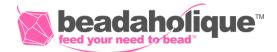

# Wrapped Up In Love Bracelet

#### Project B2268

Kat Silvia

This lovely Rose Pink Swarovski Crystal bracelet was created using the Wrap It Loom.

## What You'll Need

Swarovski Crystal, 5000 Round Beads 6mm, 10 Pieces, Rose

| SKU: SWC-0682 |  |
|---------------|--|
|---------------|--|

Project uses 27 pieces

TierraCast Pewter Button, Round Heart Design 12mm Diameter, 1 Piece, Antiqued Silver Plated

SKU: PND-033

Project uses 1 piece

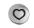

Griffin Silk Beading Cord & Needle Size 4 White

SKU: XCR-9401 Project uses 1 piece

| ITURAL SEA |
|------------|
| TURAL SLK  |

Genuine Leather Cord, Round 1.5mm, By the Yard, Natural

SKU: CHY-1501 Project uses 1 piece

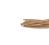

G S Hypo Cement Precise Applicator Essential! SKU: XTL-1001

Project uses 1 piece

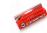

### Recommended Tools:

[XTL-6130] Wrapit Beading Loom Craft Kit, Includes Beads, Nylon Cord & Instructions, Makes up to Five Bracelets, [XTL-5700] Fiskars 5 Precision Tip Scissors - Super Sharp, [XTL-3250] Beadsmith Beading Needles Medium Flexible Twisted (50!)

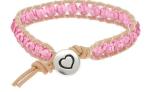

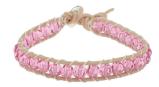

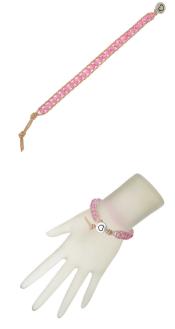

## Instructions

1. Please watch our video: How to Use the Wrapit Loom by Rainbow Loom. In this video you will see how to make a bracelet using the Wrapit Loom.

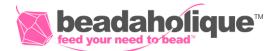

2. Begin as seen in the video by attaching your button and tying an overhand knot. Size your bracelet and tie another overhand knot at the end. Place the leather into the wrapit loom.

3. Then thread the twisted wire needle to the griffin silk. Attach the silk to the leather cords on the loom as shown in the video.

4. Pick up one Swarovski Crystal bead and thread both ends of the griffin silk criss-crossing to loom the bead into place.

5. Continue adding beads until you have reached your desired length of bracelet. By adding 27 beads as shown you will have a 7 inch bracelet. You can add additional knots in the leather cord to make it adjustable.

6. Tie off and finish your bracelet as seen in the video.